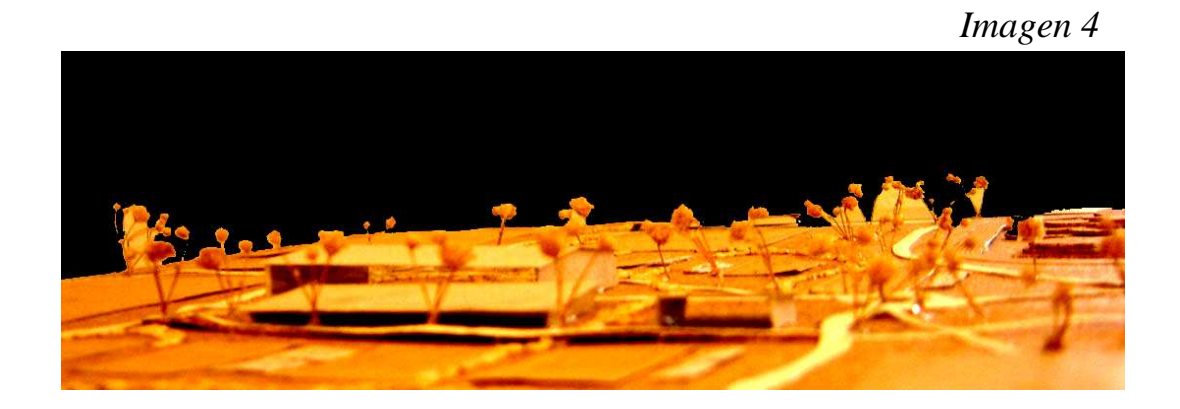

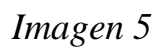

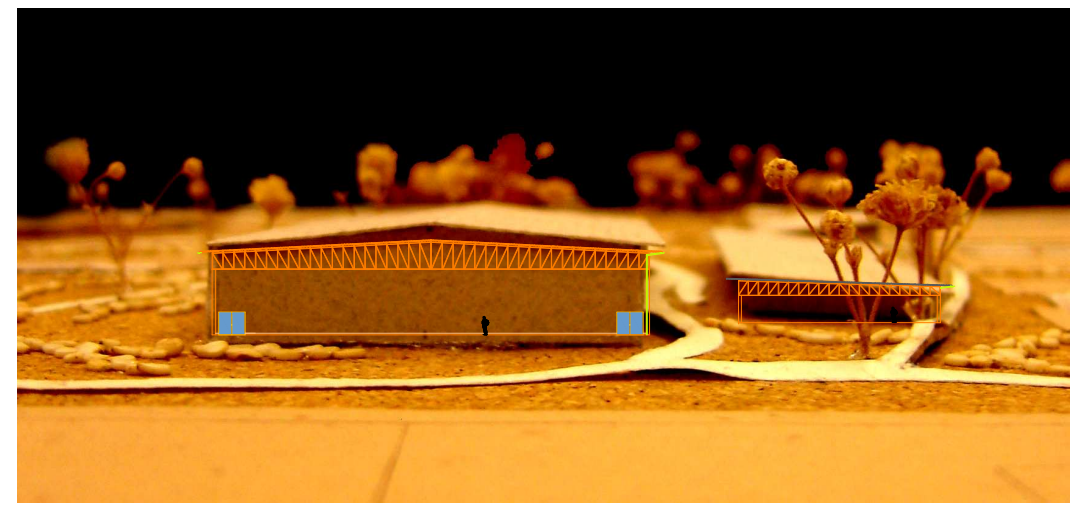

*Imagen 6* 

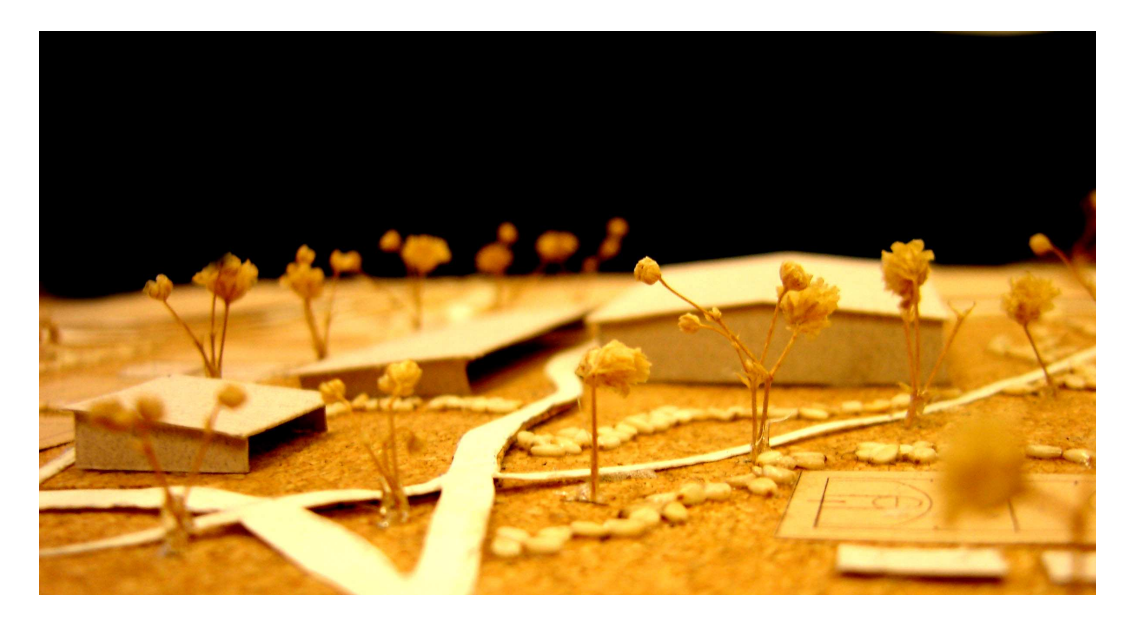

Document Produced by deskPDF Unregistered :: http://www.docudesk.com

*Imagen 7* 

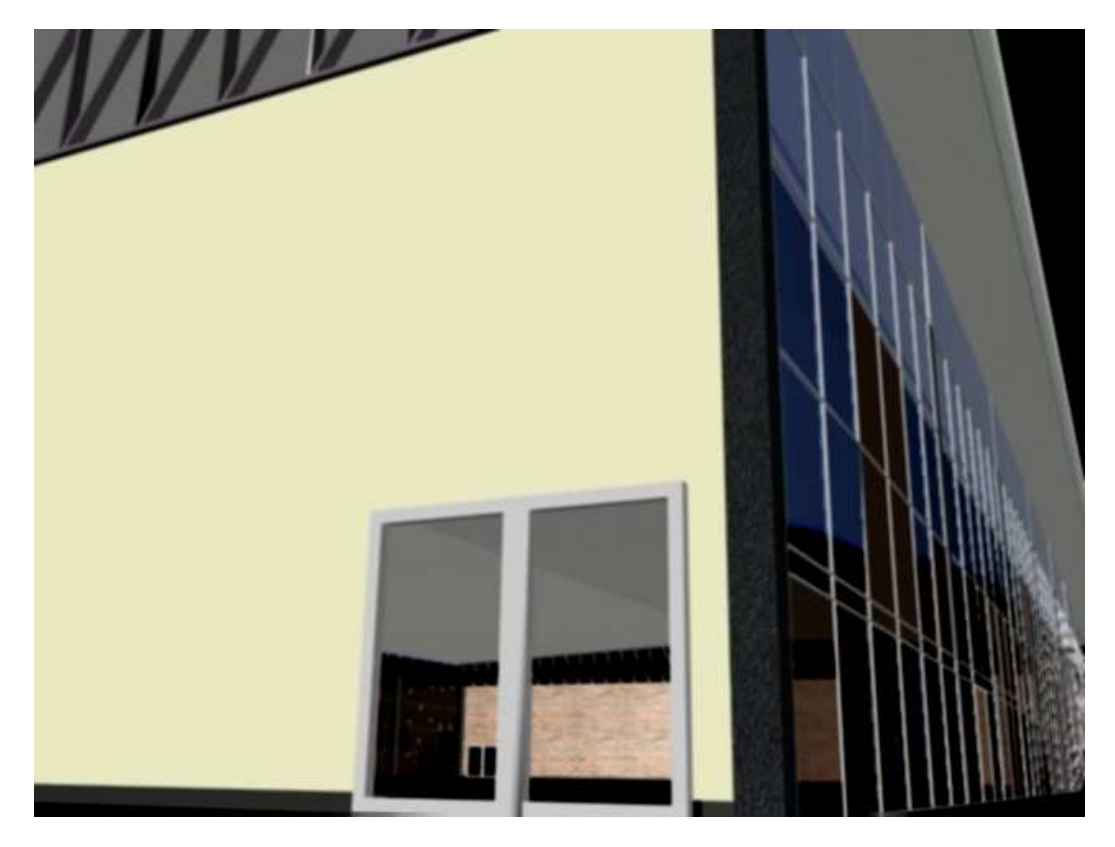

*Imagen 8* 

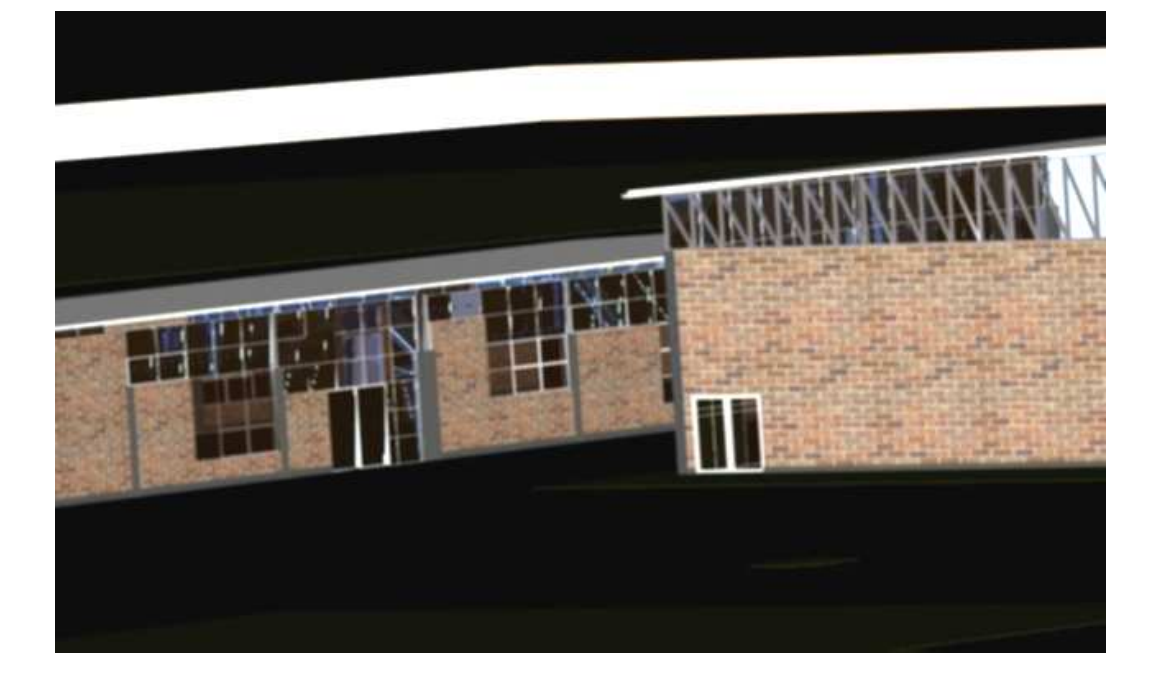

Document Produced by deskPDF Unregistered :: http://www.docudesk.com